## **Microservice-Architektur am Beispiel mobiler Anwendungen**

re's nou

# Microservice-Architektur "Basics"

A monolithic application puts all its functionality into a single process...

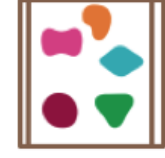

... and scales by replicating the monolith on multiple servers

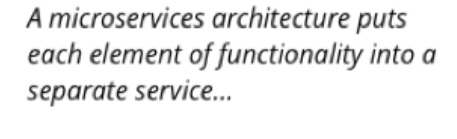

... and scales by distributing these services across servers, replicating as needed.

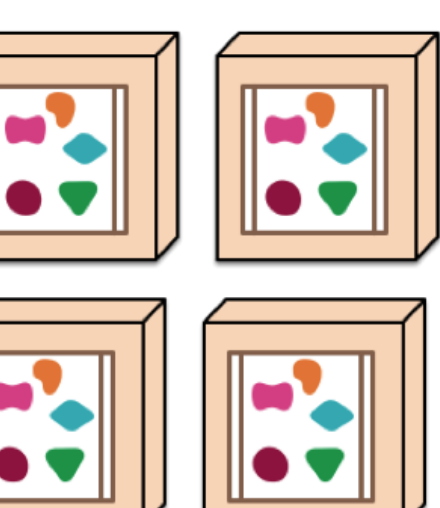

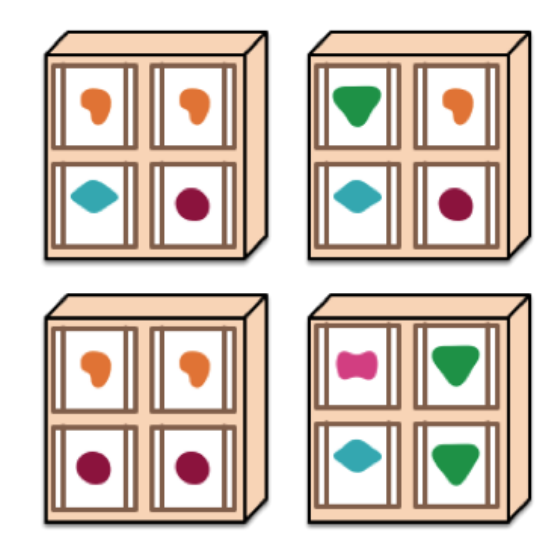

(Quelle: http://martinfowler.com/articles/microservices.html)

# Microservice-Architektur "Basics"

#### Was wird benötigt?

• Ein zentraler Konfigurations-Server An Stelle vieler Einzelkonfigurationen (z.B. je Microservice) wird eine zentral gemanagte Gesamtkonfiguration erstellt

#### **•** Service Discovery Server (Eureka)

Um nicht manuell verfolgen zu müssen, welcher Microservice gerade mit welchen Host- sowie Porteinstellungen deployed wurden wird eine Discovery-API bereitgestellt, an der sich jeder Microservice beim Start registriert

intentive

Dynamisches Routing sowie Load Balancing

Serviceanfragen werden an einen zentralen Punkt entgegengenommen und an die entsprechenden Microservices unter Verwendung der Discovery-API verteilt. Beim Betrieb mehrerer Instanzen eines einzelnen Microservices werden die Anfragen automatisch auf die jeweiligen Instanzen verteilt

# Microservice-Architektur "Basics"

### intentive

Was wird benötigt?

- Circuit Breaker (Schutzschalter) Überwacht die Verfügbarkeit der Microservices und verhindert Prozessunterbrechungen (z.B. Timeouts) bei Ausfall einzelner Teil-Services
- Monitoring (Hystrix) Zur Überwachung der Gesamtarchitektur und Darstellung von Last sowie Ausfallinformationen

#### Zentralisierte Log-Analyse

Sammelt die Log-Ereignisse jedes einzelnen Services und speichert diese in eine zentrale Datenbank

#### • Edge Server (Zuul)

Um nicht autorisierte Zugriffe auf die Microservices zu unterbinden, werden alle Anfragen zentral entgegengenommen und an die Microservices weitergeleitet. Der Edge Server nimmt hierbei die Rolle als aktiven Reverse-Proxy ein. Zur Verteilung der Anfragen sowie das Load Balancing wir auf die Service-Discovery-Komponente zurückgegriffen.

# Architektur-Skizze

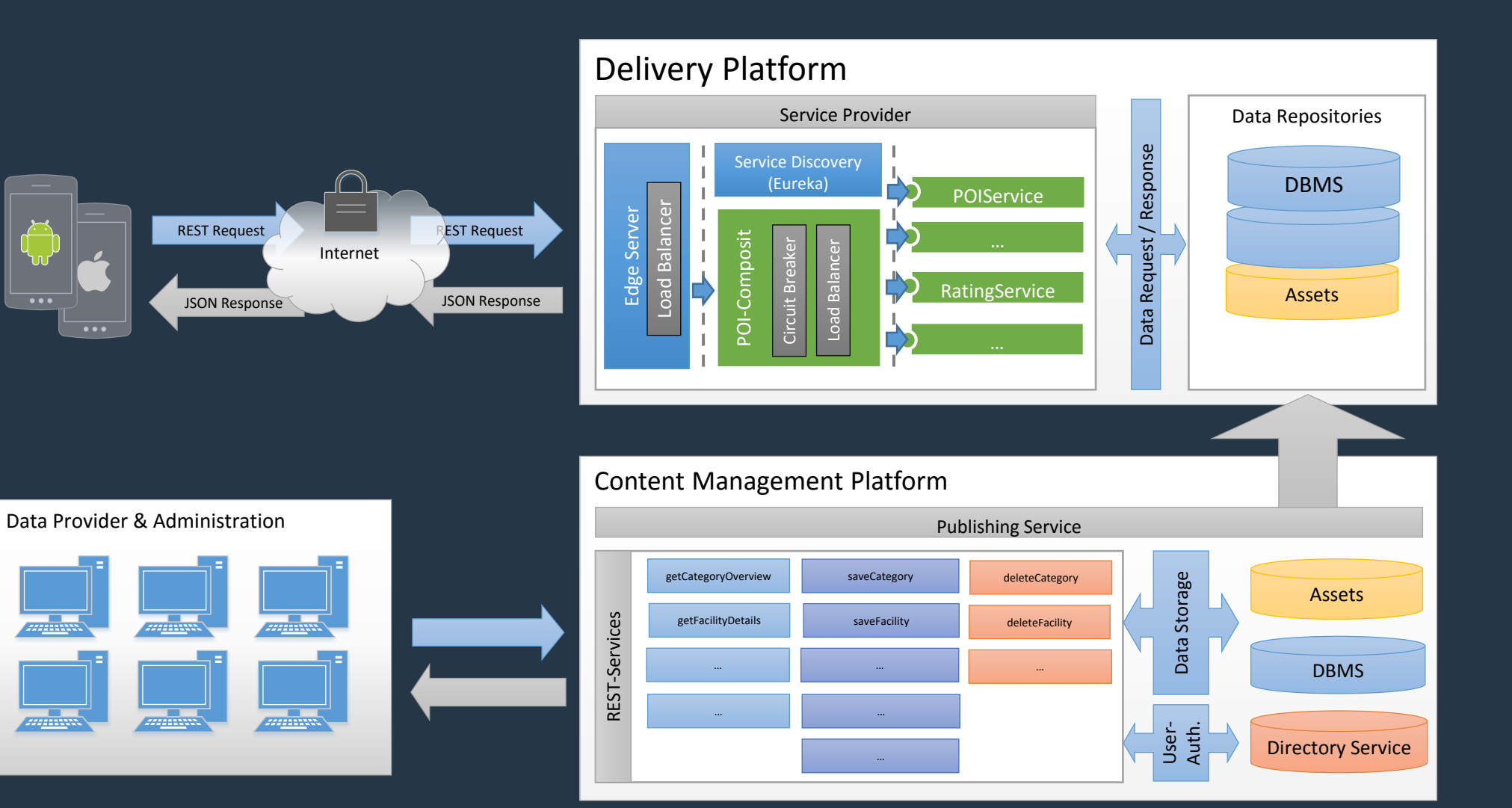

# Architektur-Skizze

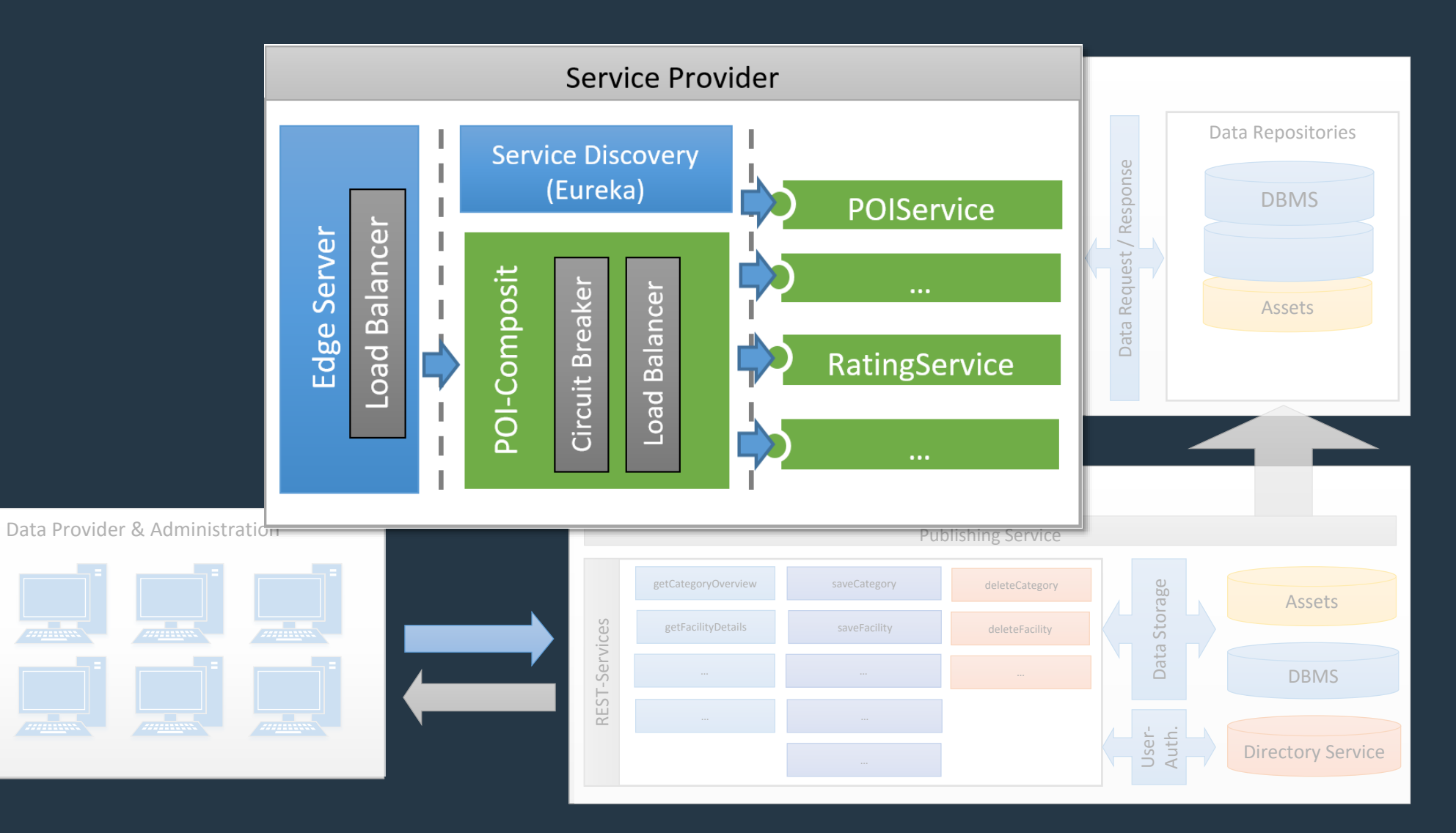

# Architektur-Skizze "Service Provider"

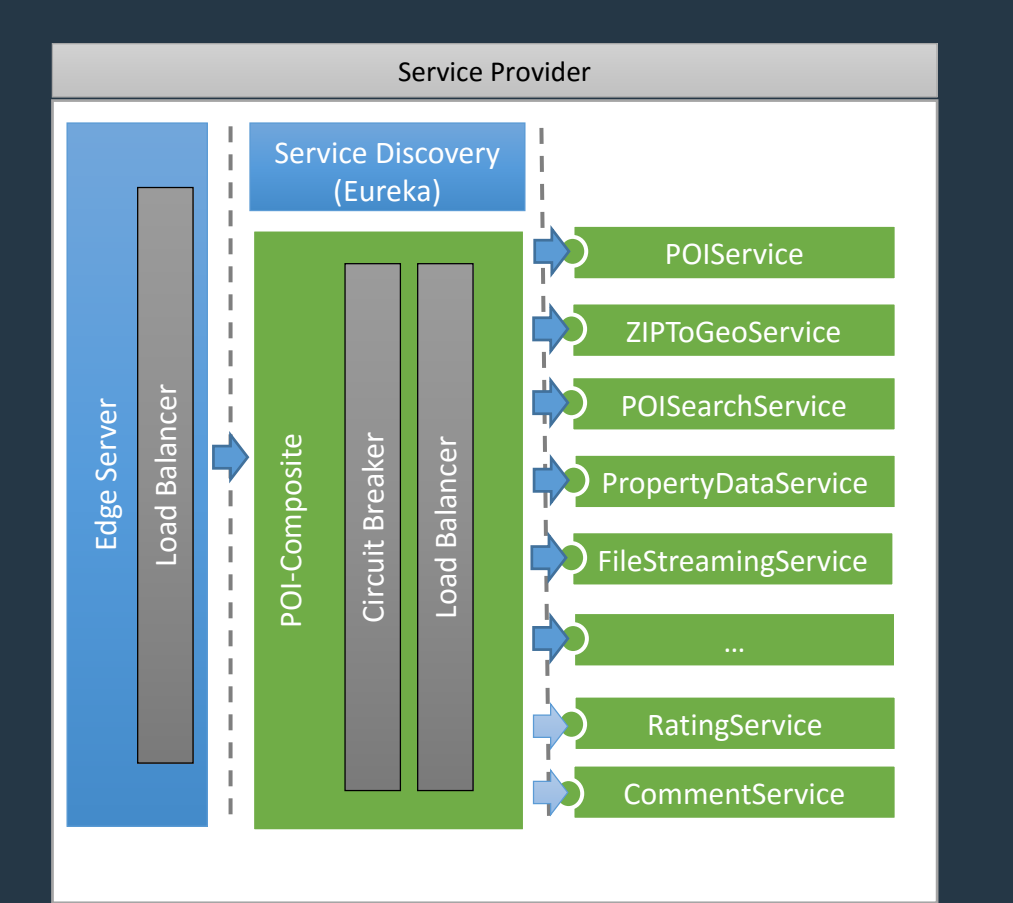

# Architektur-Skizze "Service Provider"

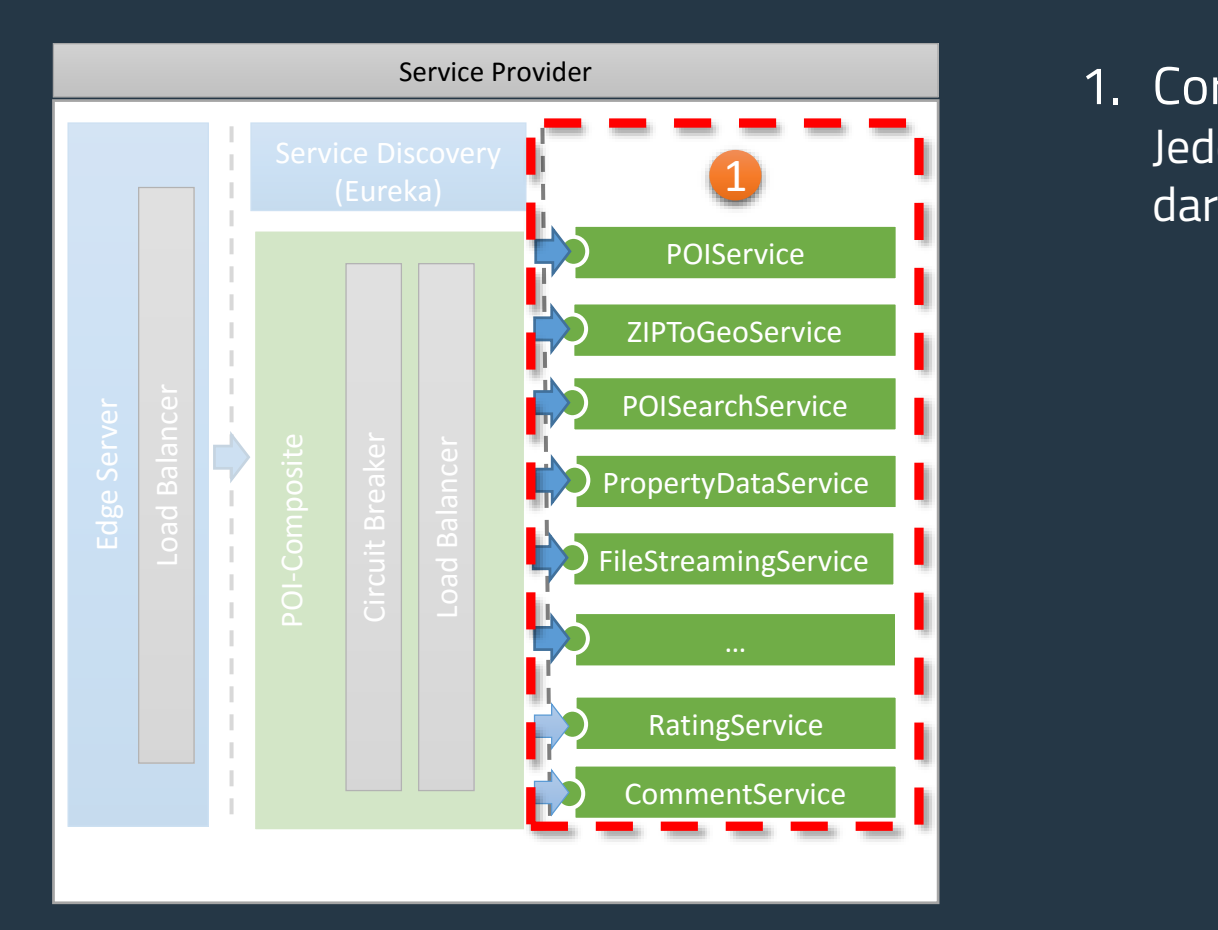

### intentive

1. Core Services Jede logische Einheit stellt einen eigenen Microservice

# Architecture Sketch "Service Provider"

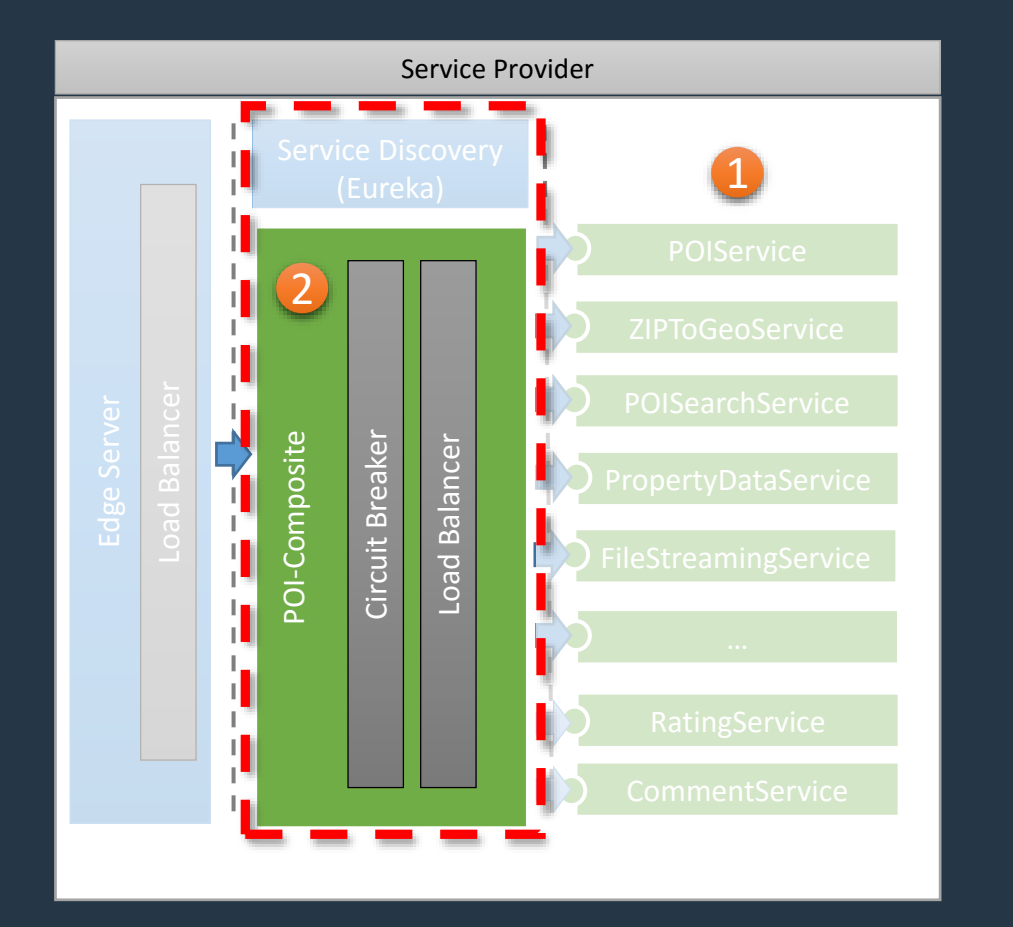

### intentive

#### 1. Core Services

Jede logische Einheit stellt einen eigenen Microservice dar

#### 2. Composite Service (POI)

Orchestriert alle relevanten Core Services zur Erfüllung einer gemeinsamen Aufgabe (z.B. Rückgabe einer Liste möglicher Aktivitäten in meinem Umkreis)

# Architecture Sketch "Service Provider"

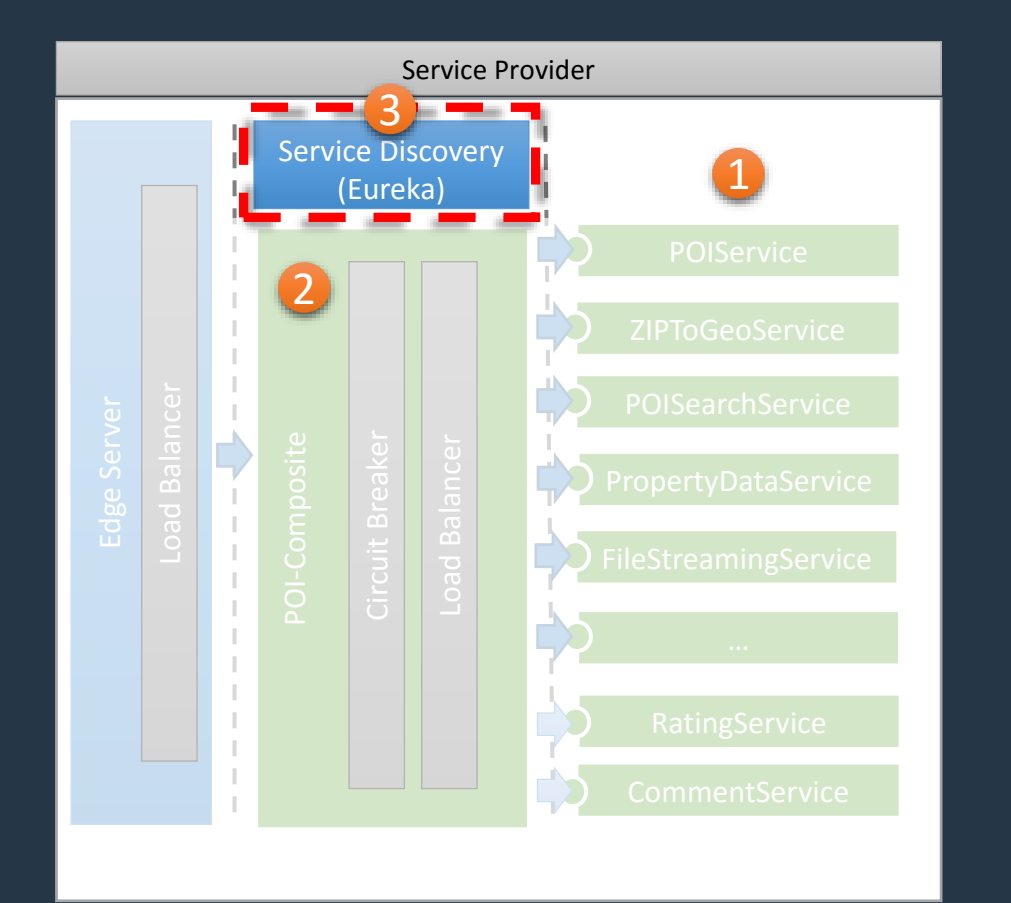

# intentive

#### 1. Core Services

Jede logische Einheit stellt einen eigenen Microservice dar

#### 2. Composite Service (POI)

Orchestriert alle relevanten Core Services zur Erfüllung einer gemeinsamen Aufgabe (z.B. Rückgabe einer Liste möglicher Aktivitäten in meinem Umkreis)

#### 3. Service Discovery Server (Eureka) Alle aktiven Microservice-Instanzen registrieren sich am Discovery Server

# Architecture Sketch "Service Provider"

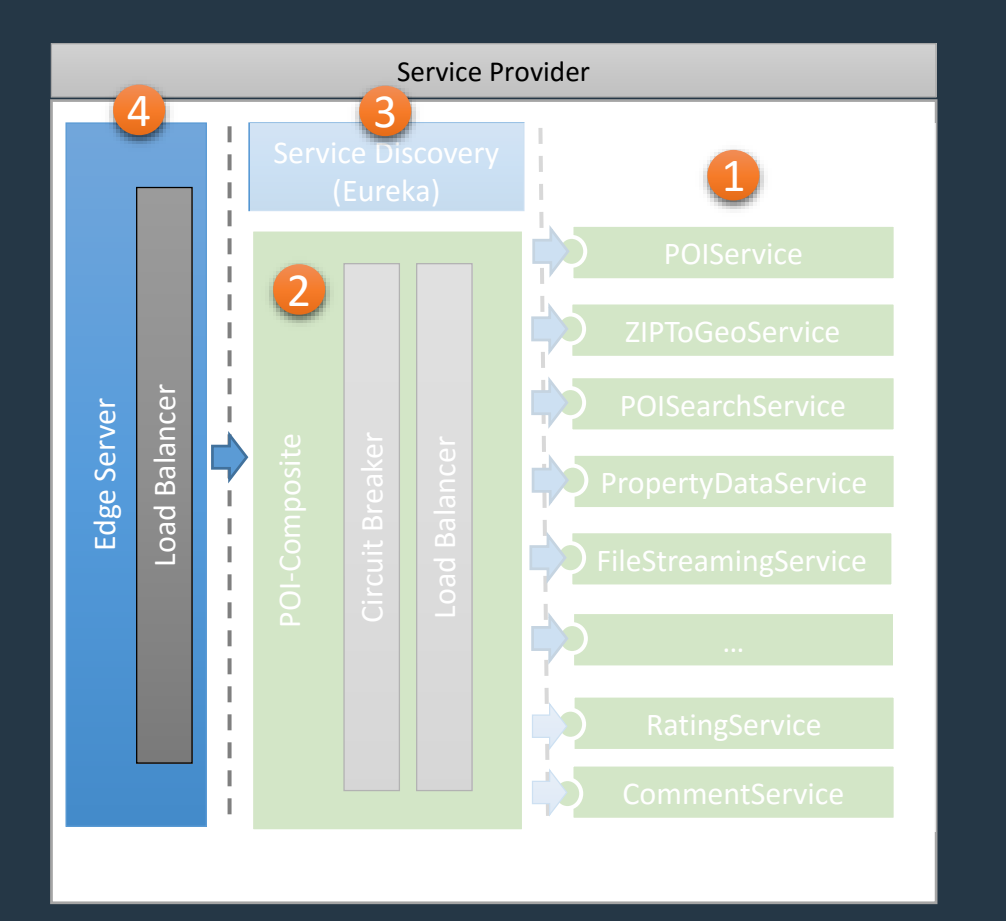

# intentive

#### 1. Core Services

Jede logische Einheit stellt einen eigenen Microservice dar

#### 2. Composite Service (POI)

Orchestriert alle relevanten Core Services zur Erfüllung einer gemeinsamen Aufgabe (z.B. Rückgabe einer Liste möglicher Aktivitäten in meinem Umkreis)

#### 3. Service Discovery Server (Eureka) Alle aktiven Microservice-Instanzen registrieren sich am Discovery Server

#### 4. Edge Server (Zuul) Der Edge Server nimmt die Rolle als aktiven Reverse-Proxy ein

# Monitoring der Microservices

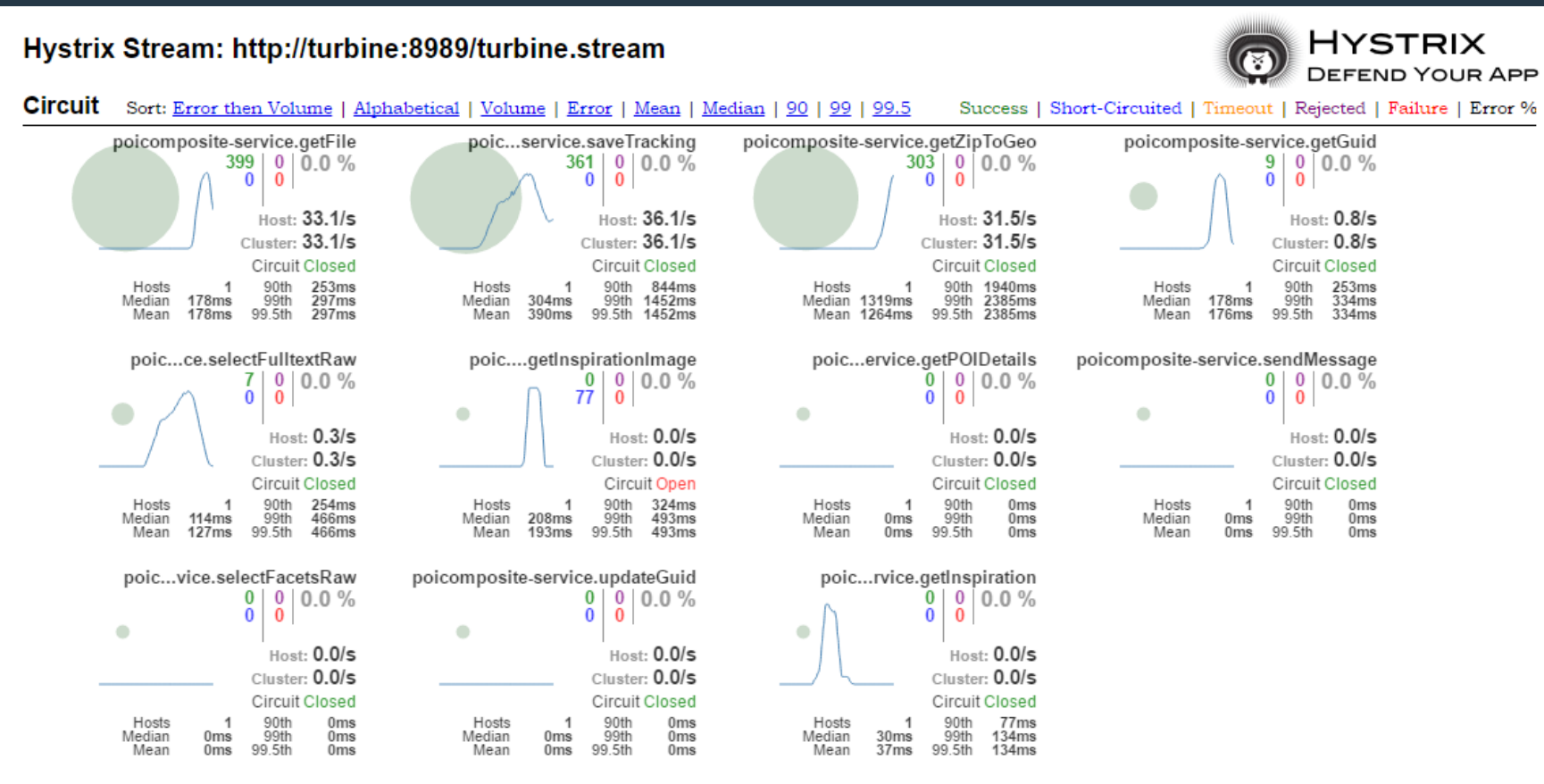

#### **Thread Pools** Sort: Alphabetical | Volume

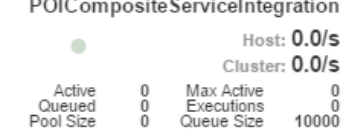

# Monitoring der Microservices

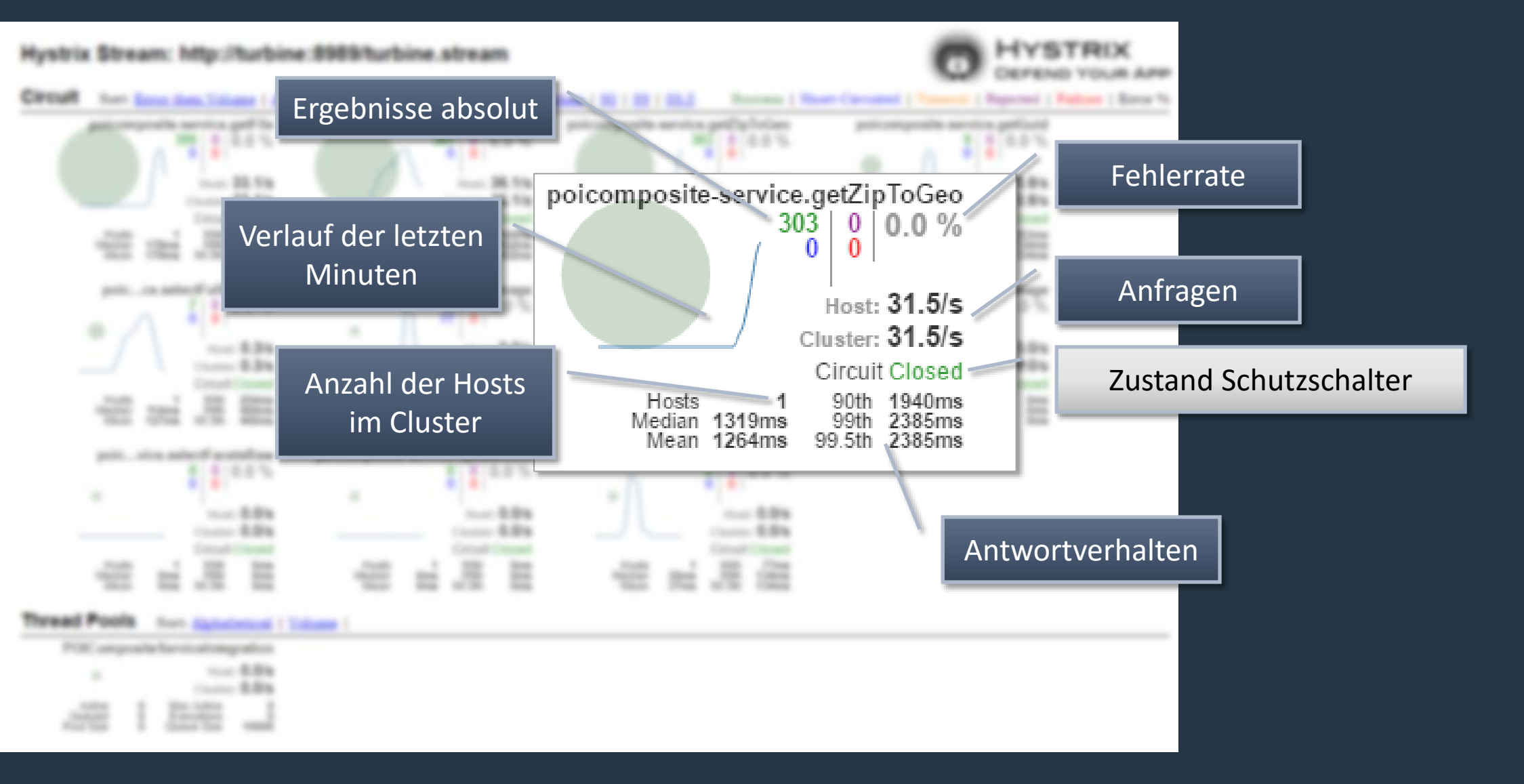

# Der Schutzschalter - Funktionsweise

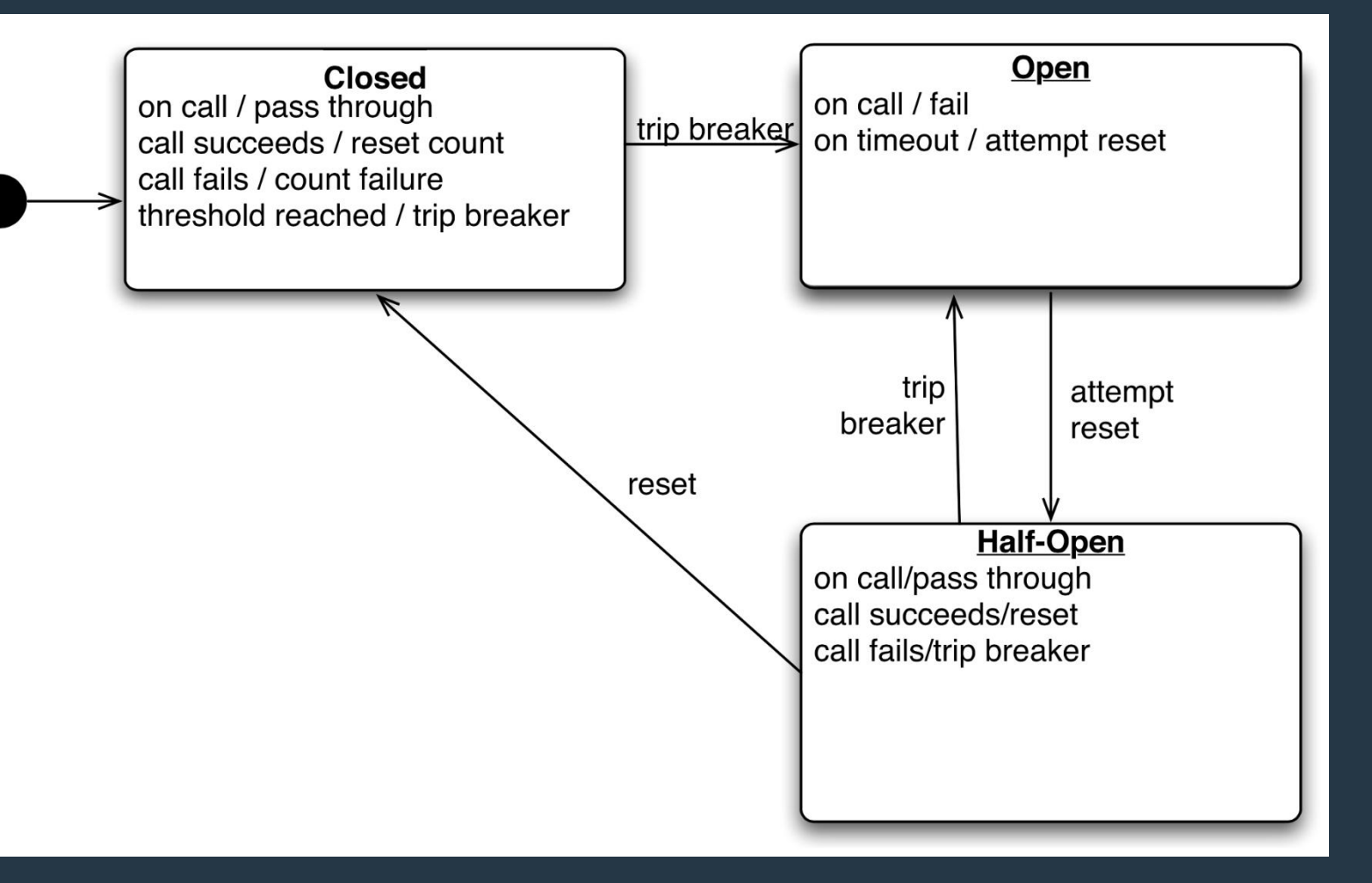

### intentive

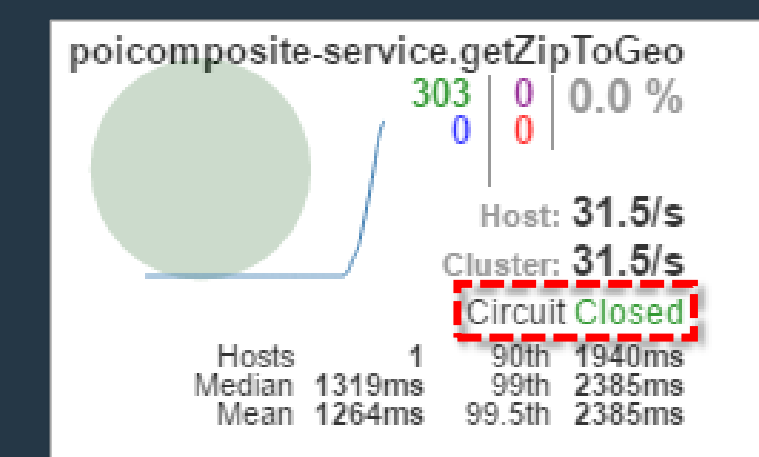

(**Source:** [Release It!](https://pragprog.com/book/mnee/release-it))

# Der Schutzschalter Beispiel "alle gesclossen"

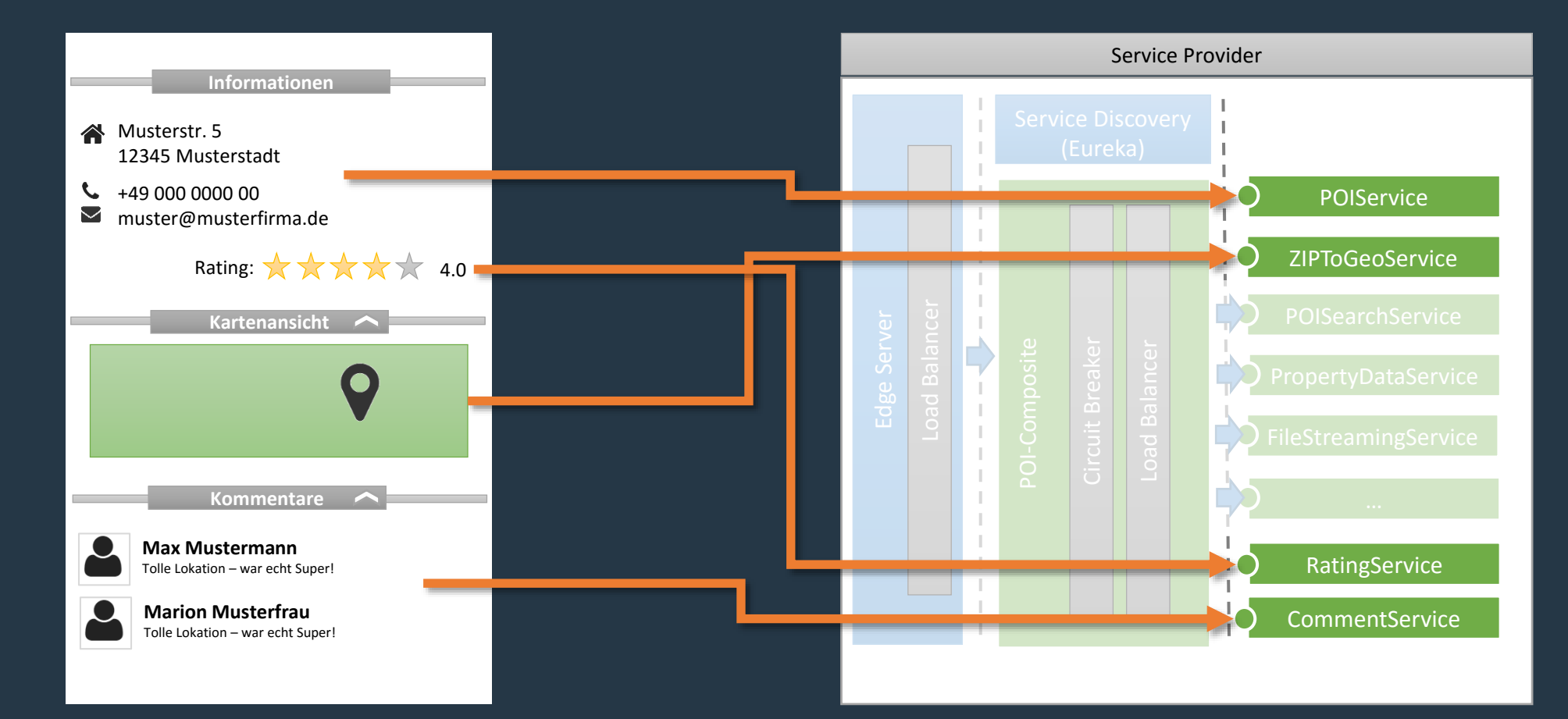

# Der Schutzschalter Beispiel "Teilausfall"

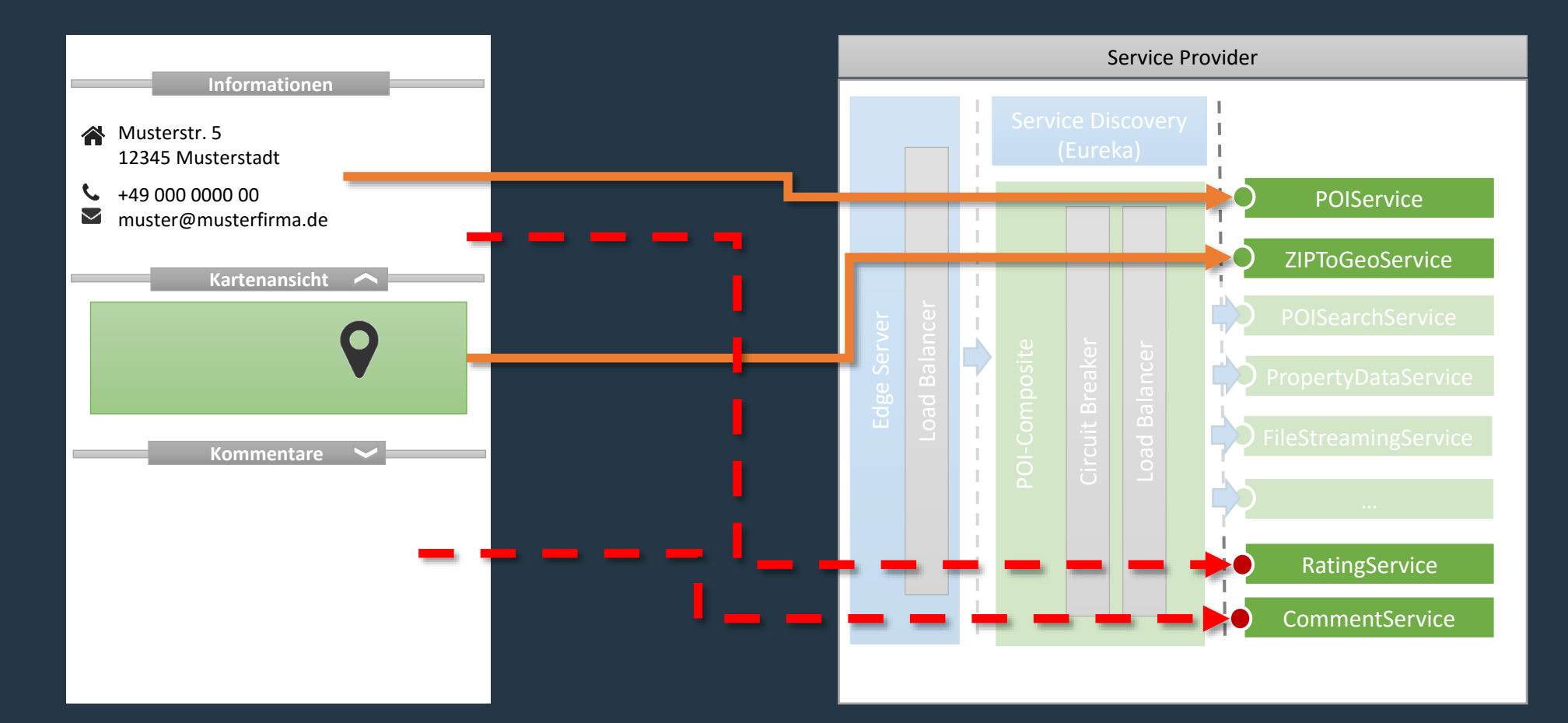

# Skalierungsbeispiel 1

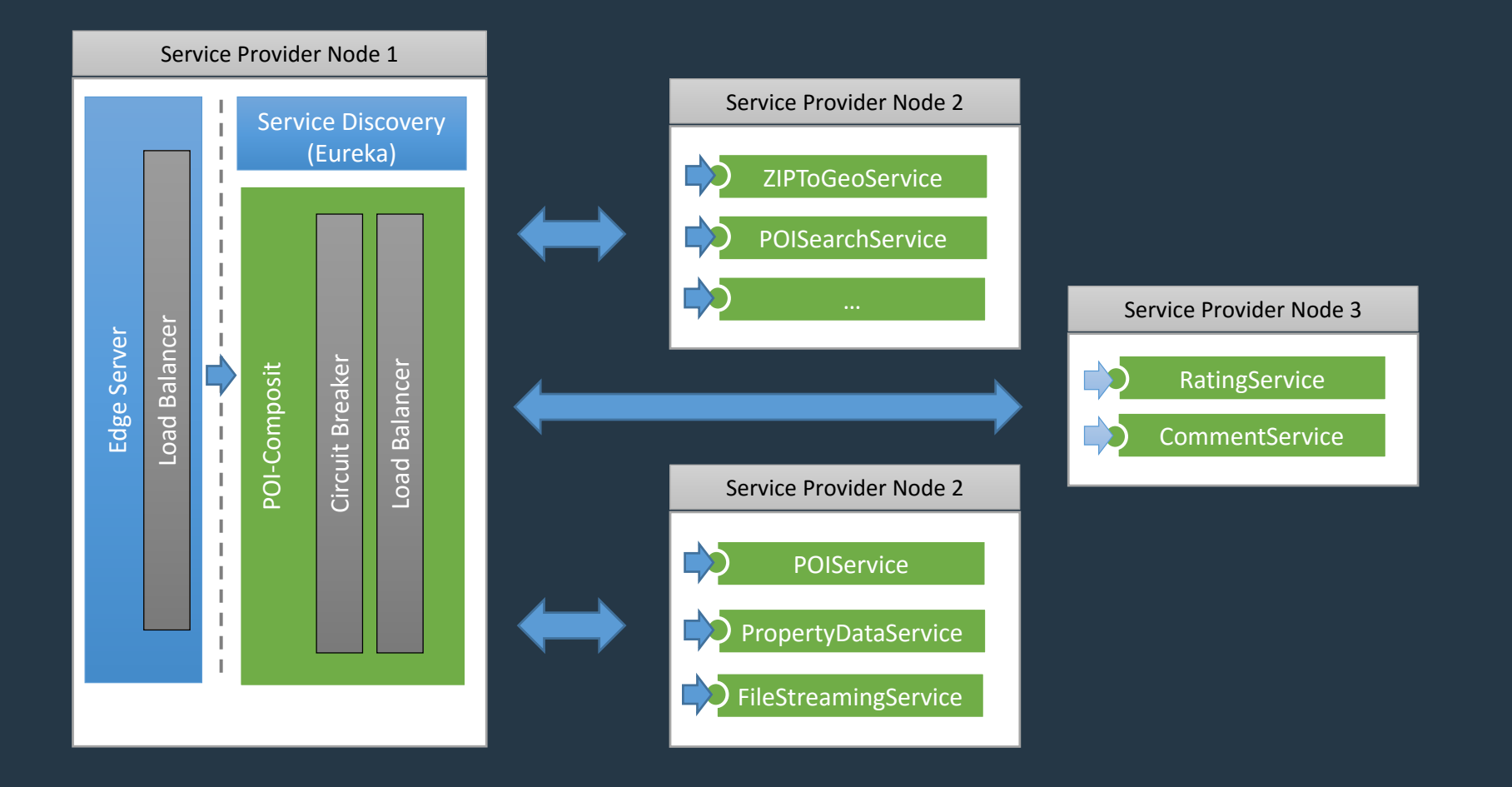

# Skalierungsbeispiel 2

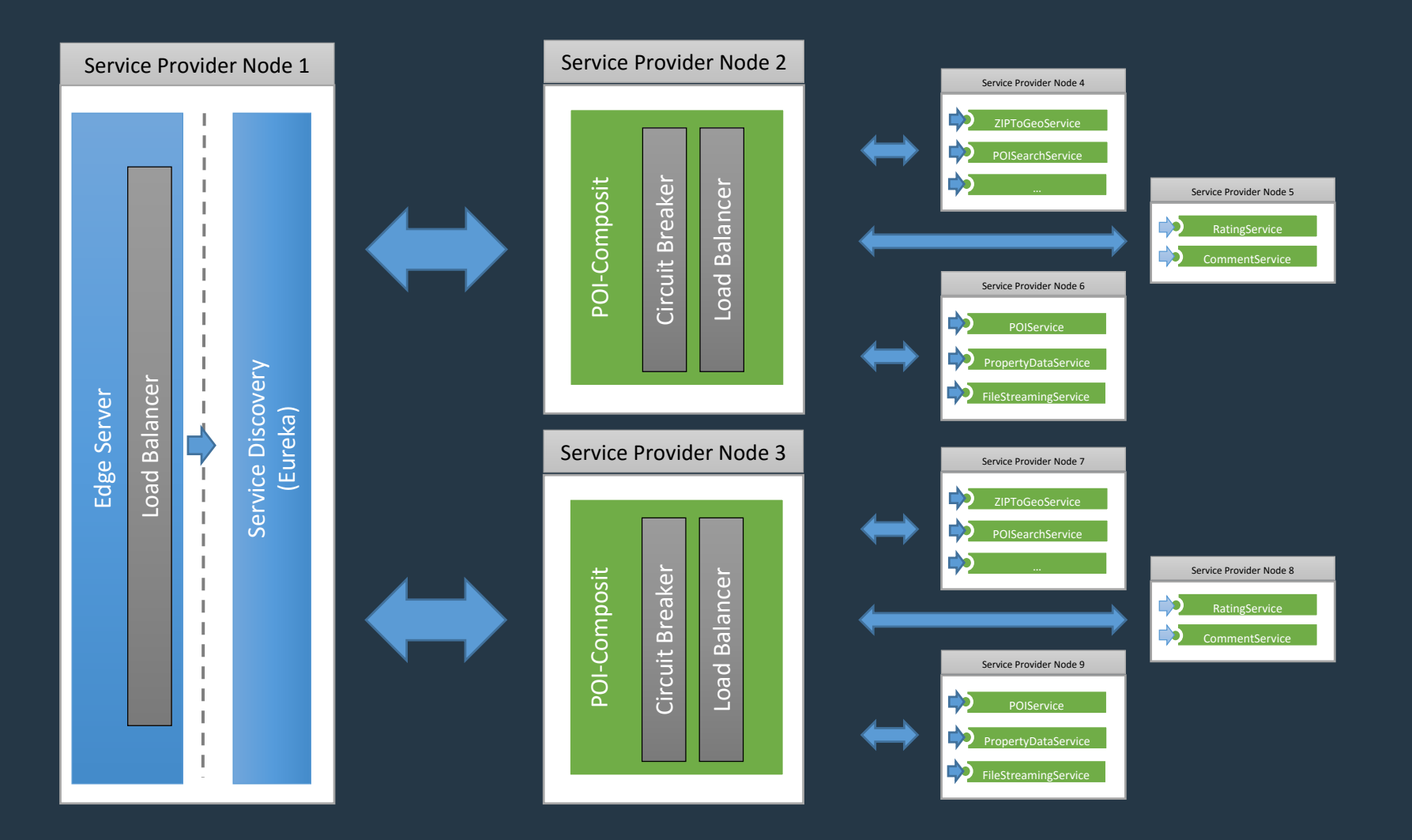

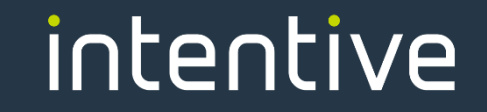

# Vielen Dank!